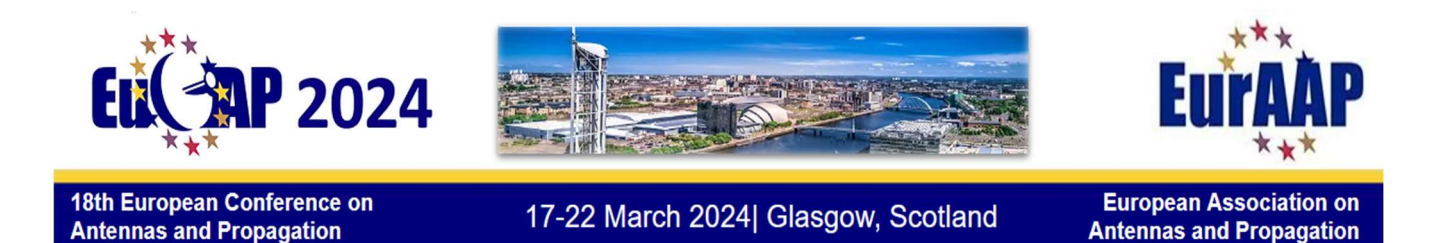

# Instructions for Oral / Poster Session Chairs

Thank you for offering to act as a session chair. Chairs have the essential task of making sure that the session runs effectively and that technical exchanges are encouraged and facilitated. This entails more than just keeping time, although this is an important aspect of being a chair.

Below we describe your tasks (click to navigate)

Before the conference During your session After your session

### Before the conference

Ξ

### Familiarise yourself with papers

### Check the papers on EDAS:

To do this: log into EDAS and choose "Chairing" from the "My…" drop down menu (figure 1 below)

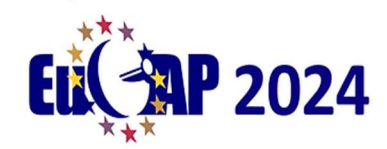

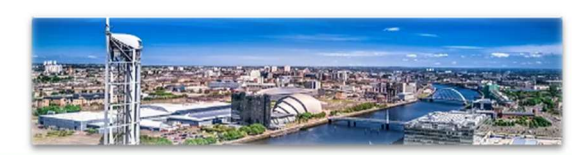

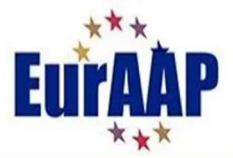

17-22 March 2024| Glasgow, Scotland

**European Association on Antennas and Propagation** 

| You can search for papers by discussion message. |                                                                                                    |  |                                               | My papers                            |  |
|--------------------------------------------------|----------------------------------------------------------------------------------------------------|--|-----------------------------------------------|--------------------------------------|--|
|                                                  |                                                                                                    |  |                                               | My reviews                           |  |
|                                                  |                                                                                                    |  |                                               | My TPCs                              |  |
|                                                  |                                                                                                    |  |                                               | Chairing<br>My conflicts-of-interest |  |
| Global paper number                              |                                                                                                    |  |                                               | My areas of interest and CFP opt-in  |  |
|                                                  |                                                                                                    |  |                                               |                                      |  |
|                                                  |                                                                                                    |  |                                               |                                      |  |
|                                                  |                                                                                                    |  |                                               |                                      |  |
|                                                  |                                                                                                    |  |                                               |                                      |  |
|                                                  |                                                                                                    |  |                                               |                                      |  |
|                                                  |                                                                                                    |  |                                               |                                      |  |
|                                                  |                                                                                                    |  |                                               |                                      |  |
|                                                  | Last three digits<br>Last four digits<br>Conference-local paper number<br>Author email<br>Author name<br>Author initials |  | Advances in rodent-based Start of paper title |                                      |  |

Figure 1: Choose "Chairing" from drop down menu

There you will see information about any sessions that you are chairing, such as the paper titles, time, location etc. (fig 2). Please check for any scheduling clashes with any other commitments and notify the Technical Program Committee at tpc@eucap2024.org if you cannot serve as session chair.

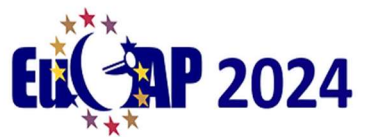

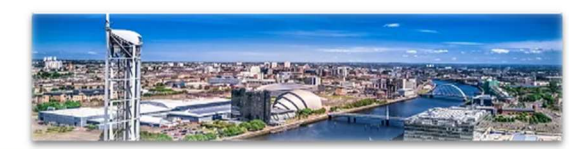

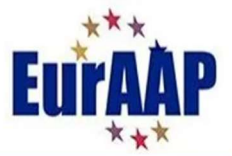

# 17-22 March 2024| Glasgow, Scotland

**European Association on Antennas and Propagation** 

| ED<br>AS                            |           | You can also create a new conference or journal in EDAS. |                      | Home v Submit paper Travel grants Register My v Help<br>Current conferences and journals where I am chair or editor<br>Conferences are shown by start date. You are the chair of the master conference for conferences marked with *. The listing only shows active and recent conferences; you can also                                                                                                    |                                                          |                                        |            |                |                                                                                 |                |
|-------------------------------------|-----------|----------------------------------------------------------|----------------------|----------------------------------------------------------------------------------------------------|----------------------------------------------------------|----------------------------------------|------------|----------------|---------------------------------------------------------------------------------|----------------|
| view all conferences.<br>Conference | ÷         |                                                          |                      |                                                                                                    |                                                          |                                        |            | Search:        |                                                                                 |                |
| (view)<br><b>EuCAP 2024</b>         |           | Role<br>chair                                            | Name                 | 2024 18th European Conference on Antennas and Propagation                                                                                                    |                                                          | <b>Starts</b><br>17-22 March           |            | ECF<br>$\odot$ | Invoice<br>B                                                                    | Payment<br>a   |
| EuCAP 2024 - test                   |           | (conference)<br>chair<br>(conference)                    | (EuCAP)<br>(EuCAP)   | 2024 18th European Conference on Antennas and Propagation                                                                                                    |                                                          | 2024<br>17-22 March<br>2024            |            |                | B                                                                               | $\blacksquare$ |
| Conference Session title            |           |                                                          | Agree<br>to<br>serve | Papers (session report)                                                                                                    | Email to<br>authors /<br>session sheets<br>/ certificate | Time                                   | Room       |                | Chair(s) accepted,<br>invited and declined                                      |                |
| <b>EuCAP 2024</b>                   | antennas) | CS47 (Over-The-Air (OTA))<br>testing of active array     | ⊡                    | • Over-The-Air Measurements for<br>mm-Wave Body-Centric Wireless<br>Communication <sup>1</sup><br>• Advanced Thermal-Imaging for<br>OTA Industrial-Testing of Active-<br>In-Package, Antenna-On-Chip<br>and Antenna on PCB<br>· Millimeter-Wave Scattering from<br><b>Building Facade: A Simulation</b><br>and Verification Study<br>• Over-The-Air Noise-Figure<br><b>Measurements of Active</b><br>Integrated Antennas at W-Band<br>但<br>• In-Field Measurement of Total<br><b>Radiated Power from Active</b><br>Antenna Arrays<br>• The Antenna Dome High-Speed<br>Characterization System for OTA<br>Characterization of FR2 5G | <b>√三白</b>                                               | Mon Mar<br>18, 16:00<br>until<br>18:00 | Boisdale 2 |                | Daniele Cavallo (Delft<br>University of<br>Technology, The<br>Netherlands)<br>田 |                |

Figure 2: Session information

Here you also will find the name of any co-chairs for the session. Feel free to liaise with them in order to share and coordinate tasks. You can email your fellow chairs by clicking on the email icon (highlighted in red box in figure 2). This opens an email page from which you can contact the authors, presenters or other chairs. You can toggle between intended recipients in the "Send message to" field figure 3.

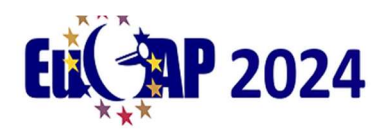

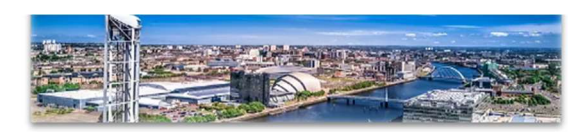

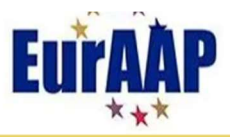

17-22 March 2024| Glasgow, Scotland

**European Association on Antennas and Propagation** 

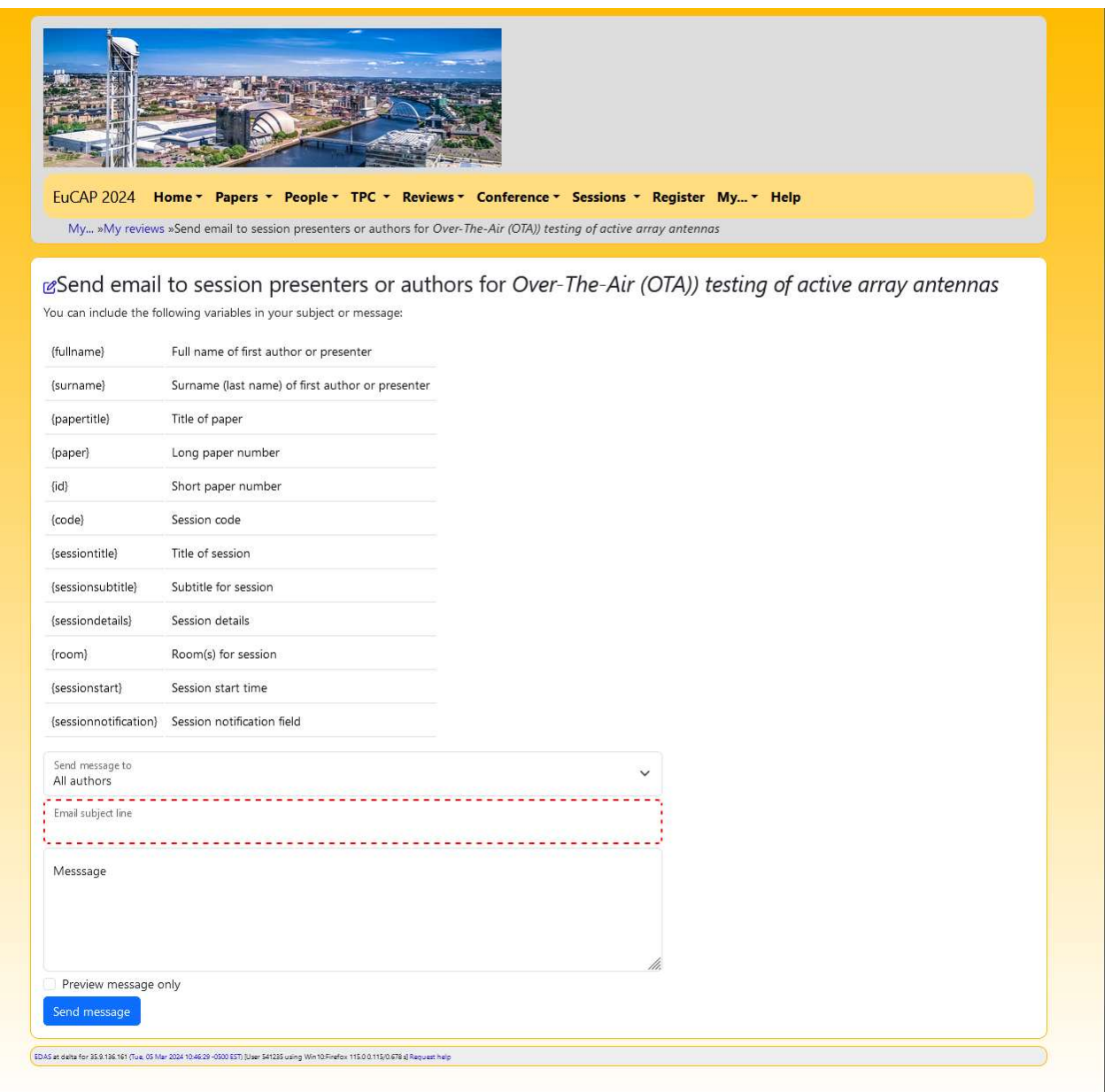

Figure 3: Email to other chairs or authors/presenters

Clicking on any paper title on the session information page will bring you to a page with information about that paper (figure 4). Scrolling down and clicking on "Final Manuscript" allows you to download the final pdf manuscript.

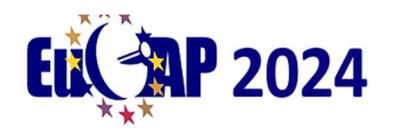

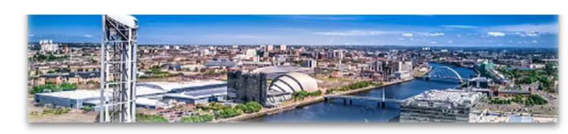

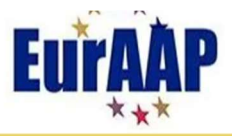

17-22 March 2024| Glasgow, Scotland

**European Association on Antennas and Propagation** 

| Notes                          | $\overline{\mathscr{C}}$                                    |                                                                         |                         |                                                                                               |                                                                                                    |
|--------------------------------|-------------------------------------------------------------|-------------------------------------------------------------------------|-------------------------|-----------------------------------------------------------------------------------------------|----------------------------------------------------------------------------------------------------|
| Personal<br>notes              | $\blacksquare$                                              |                                                                         |                         |                                                                                               |                                                                                                    |
| <b>Roles</b>                   | You are chair for this conference.                          | You are the session chair for this paper.                               |                         | You have authored an accepted paper in this conference and assigned a review for this paper.  |                                                                                                    |
| <b>Status</b>                  |                                                             | Accepted (with IEEE Xplore) 4 (notification email sent Dec 18, 2023) →  |                         |                                                                                               |                                                                                                    |
| Copyright                      |                                                             | 田 file uploaded completed Oct 12, 2023 D.                               |                         |                                                                                               |                                                                                                    |
| Presented                      |                                                             |                                                                         |                         | March 18, 2024 16:00 GMT until 18:00 (1st paper) in Boisdale 2 (session-specific 20 min.) [2] | by not specified H in session CS47: Over-The-Air (OTA)) testing of active array antennas $\hat{P}$ chaired by Daniele Cavallo and A. B. (Bart) Smolders $\hat{P}$ from Mon, |
| Proceedings                    |                                                             | The paper will appear in both the attendee proceedings and IEEE Xplore. |                         |                                                                                               |                                                                                                    |
| <b>Stamped for IEEE Xplore</b> |                                                             | <b>Review manuscript</b>                                                | <b>Final manuscript</b> | Stamped for attendee proceedings                                                              |                                                                                                    |
|                                | $C_0$ of $\Omega$<br>no upload: cannot upload stamped files | <b>D. To Diffi</b><br>$\bigcirc$                                        | $C = C$<br>$\bigoplus$  | $C_0$ of $D$<br>no upload: cannot upload stamped files                                        |                                                                                                    |

Figure 4: Paper information.

Oral session chairs should also familiarize with the papers in their session so that you can have some questions ready with which to start discussions after the paper is presented. You can access the final manuscript for each paper as per figure 4.

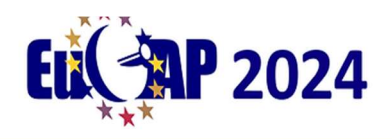

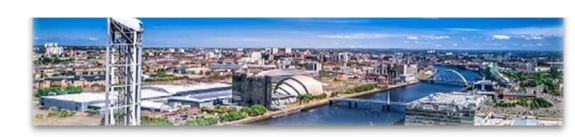

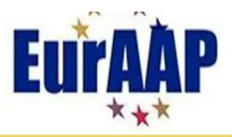

17-22 March 2024| Glasgow, Scotland

**European Association on Antennas and Propagation** 

### During your session:

### Oral Sessions:

Some general tips:

- Arrive at the room 15 minutes prior to the start of the session:
	- o Make yourself known to the technical assistant who will assist you.
	- o Greet the speakers and make sure that all speakers are present.
	- o Explain your role to the presenters.
	- o In case of a no-show (presenter not present):
		- Make an announcement at the beginning of the session to confirm that the speaker is indeed not present.
		- Bear in mind that in any case the next paper after the no-show must not start before its scheduled time, since the original schedule must be kept.
- Introduce yourself to the audience and give a brief introduction of the speakers and the overall topic.
- Explain the time allocation each presenter has 15 minutes to present, and 5 minutes for questions. Explain that you will inform the speaker when it is 3 minutes before the end of the presentation time and that after 20 minutes have passed the next presenter will be introduced.
- Introduce each speaker. Check the time when the presentation starts.
- Make sure each presenter adheres to the time limit.
- After the presentation invite questions. If questions remain after the time is over, suggest that the discussion resumes over coffee after the session. Make sure that more than one person has a chance to ask a question. As a courtesy it is advisable to have a question prepared that you can ask in case that no questions are volunteered from the audience.
- Thank the speakers and the audience for their attention and conclude the session.

### Poster Sessions:

- Arrive at the display area prior to the start of the poster session
- Check that all posters and presenters are present
- There will be conference staff available to help with fixing posters etc.

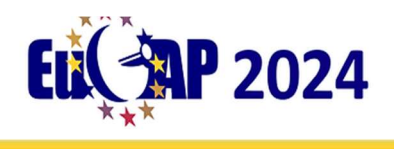

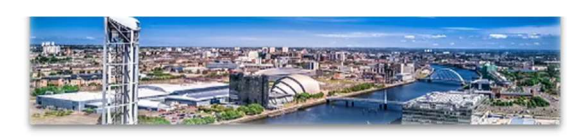

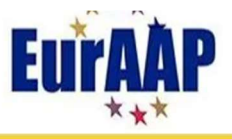

17-22 March 2024| Glasgow, Scotland

**European Association on Antennas and Propagation** 

## After your session (oral/poster)

Please note that it is important to complete the session report, and mark clearly the presented papers and any no-shows. Session reports will be handled by the assistant. Please complete them and give back to the assistant or the front desk for registration.

Thank you for your support to EuCAP 2024 conference! Please contact tpc@eucap2024.org if you need any technical assistance.